## **DAFTAR GAMBAR**

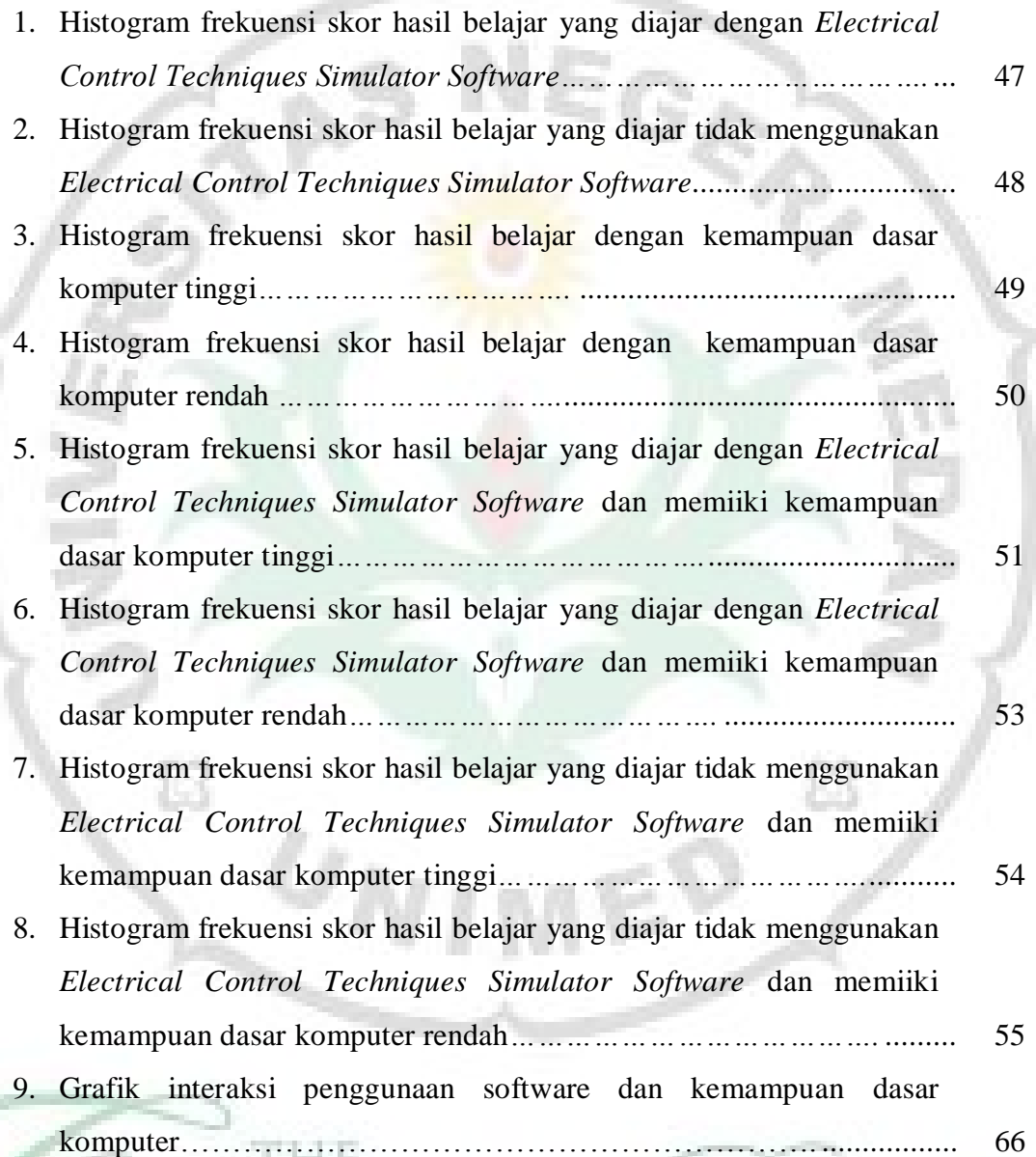

H,